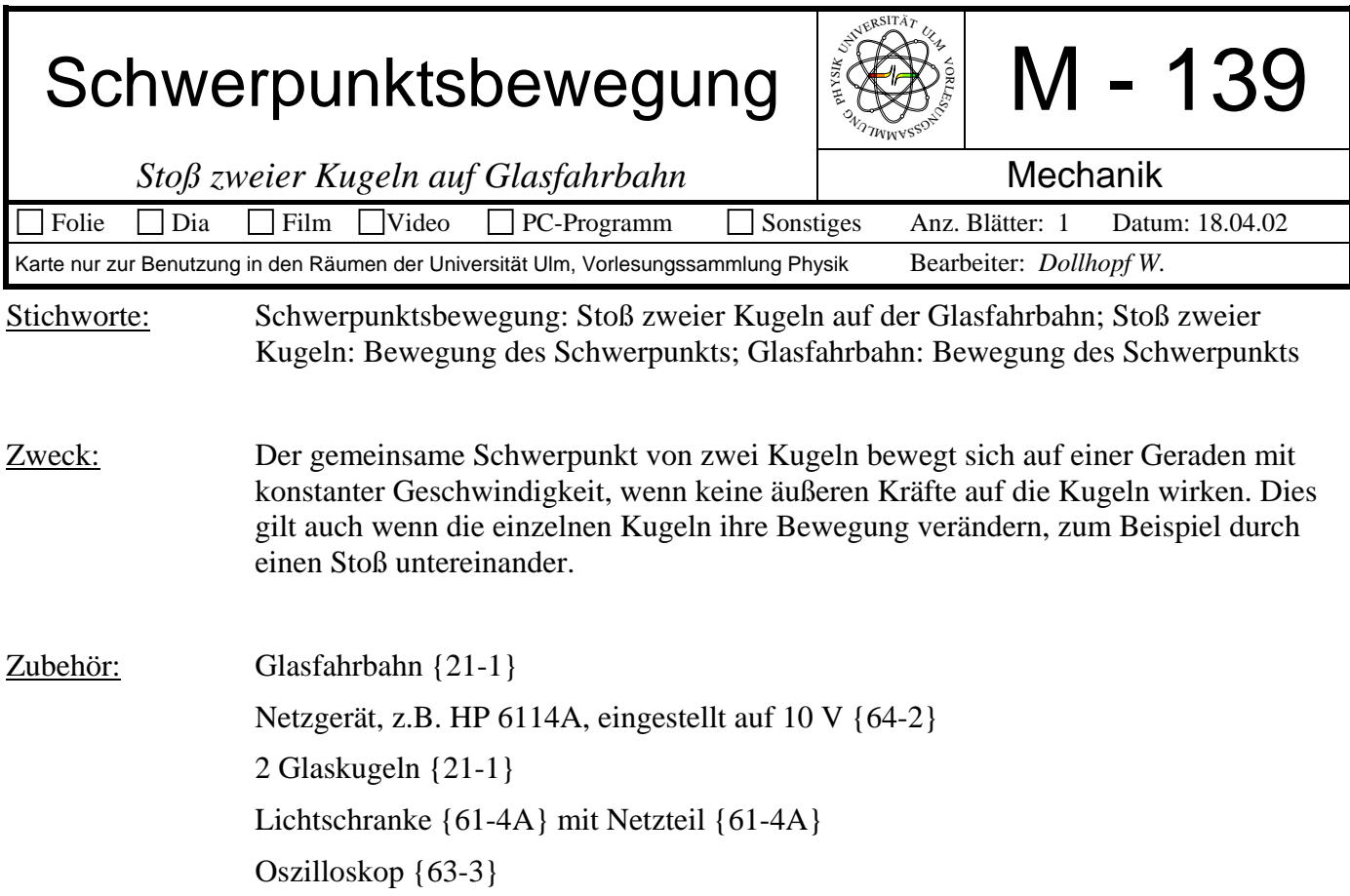

## Bild:

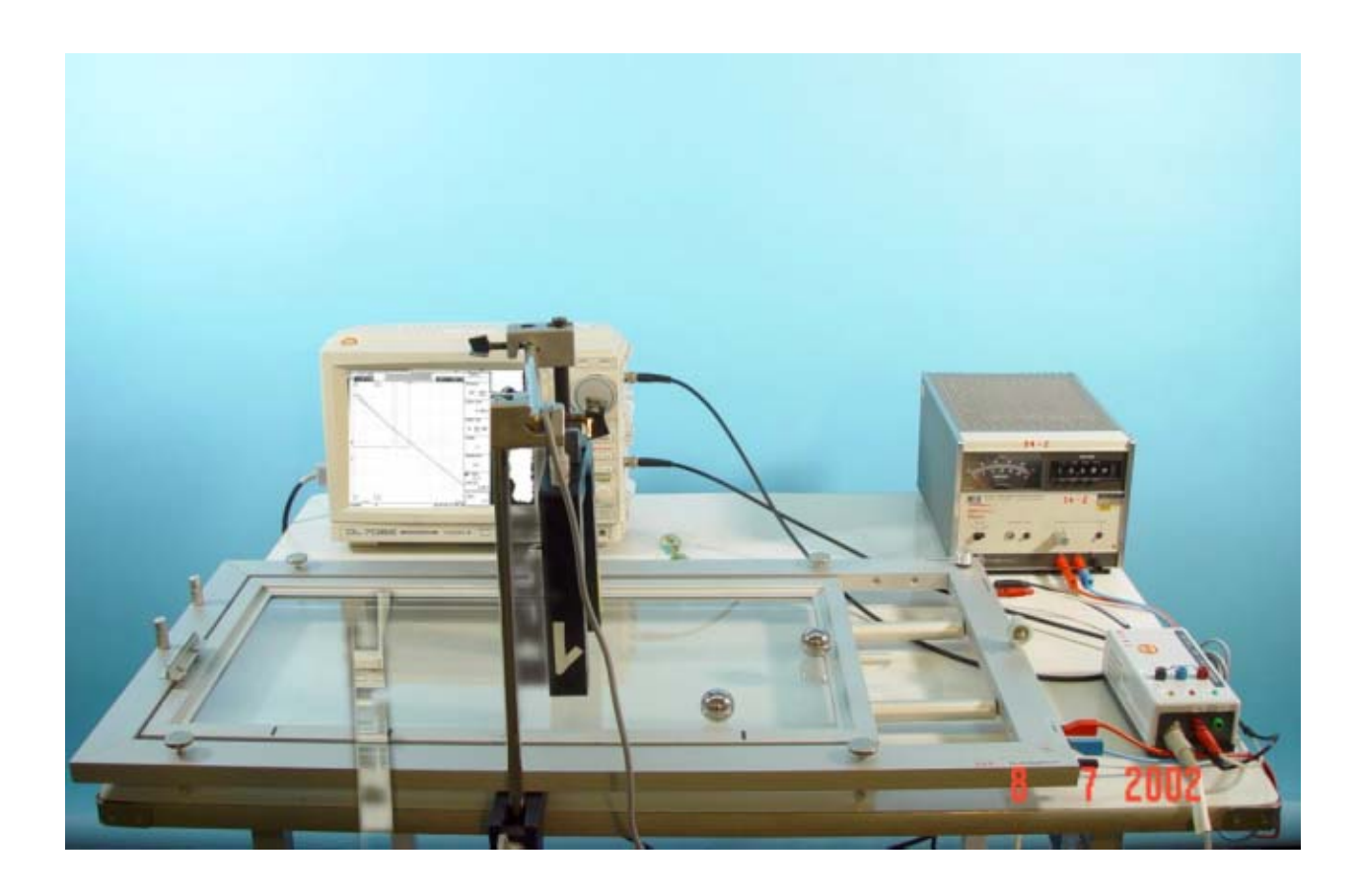

Aufbau: Glasfahrbahn waagrecht stellen (Prüfen z.B. mit Stahlkugel) 10 V Versorgungsspannung anlegen.

> Glaskugel in Mitte der Glasfahrbahn legen, Nullpunkt einstellen (auf Mitte des Oszilloskop-Schirms, Betriebsart Roll).

Verstärkung der Glasfahrbahn so einstellen, dass beim Auflegen der 2 Glaskugel am Ende der Bahn ein Vollausschlag entsteht (ganz unten auf Oszi).

Probelauf: das Rollen der 2. Kugel über die gesamte Bahn muss auf dem Oszi eine Gerade ergeben.

Um beim Versuch den Zeitpunkt des Stoßes festzuhalten, kann eine Lichtschranke montiert werden. Die stoßende Kugel unterbricht die Lichtschranke kurz vor dem Stoß. Das Lichtschrankensignal wird auf einen weiteren Kanal des Oszis gegeben.

Durchführung: Zweite Kugel vorsichtig (wegen Schwingungen) so anstoßen, dass sie die 1. Kugel trifft. Beobachten der Bahnkurve des gemeinsamen Schwerpunkts der beiden Kugeln und des Stoßzeitpunkts (Lichtschrankensignal).

Anhalten des Oszis mit Save oder Hold.

Ergebnis: durch den Stoßvorgang wird die Bahn des Schwerpunkts nicht verändert: man erhält wieder eine Gerade.

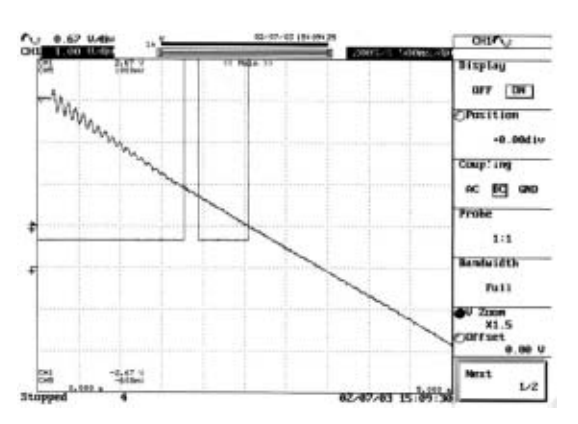

Hinweis: Anstatt der Lichtschranke kann auch ein Mikrofon über der gestoßenen Kugel montiert werden.